# sigma |

**<sup>⊕</sup>** dagoma3d.com

**87 rue du Fontenoy, Blanchemaille** 59100 Roubaix, France

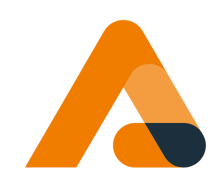

### **L'imprimante 3D la plus simple d'utilisation**

La SIGMA est l'imprimante la plus simple d'utilisation du marché de l'impression 3D. Son bouton unique et son calibrage automatique vous permettront de découvrir ou de redécouvrir l'impression 3D. En plus de cette simplicité, l'imprimante SIGMA fait preuve d'une performance et d'une fiabilité à toute épreuve.

# **SPÉCIFICATIONS**

### **IMPRESSION 3D**

Technologie d'impression : FDM (dépôt de fil fondu) Matériaux recommandés : PLA (tous types), composite et effet bois, PETG, Flexible, Métallique, Pailleté, Mat ... Calibration machine : 100% Automatique Insertion et éjection du filament automatique Couleur d'impression : multicolore par couche (simple extrusion) Volume d'impression : D195,55 x 205 mm Diamètre du filament : 1,75 mm Diamètre de la buse d'impression : 0,4 mm Température max. d'impression : 270°C Vitesse d'impression : 20 à 100 mm/s Vitesse du ventilateur (tours/min) : 11 000 Ventilateurs de vos impression : 2 (ventilation 360°) Hauteur de couche standard : 0,1 /0,15 ou 0,2 mm

### **ENVIRONNEMENT**

Température d'utilisation : 18 - 28°C Température ambiante : 0-35°C

### **CARACTÉRISTIQUES MÉCANIQUES**

Montage kit : Non Technologie: Delta Précision en X/Y : 50 microns Précision en Z : 12,5 microns Surface d'accroche : BuildTak Flexible Plateau : Plaque flexible aimantée Dimensions externe machine : 31x28x61 cm Dimension du carton : 40cm x 39cm x 64 cm Poids de l'imprimante : environ 5 kg Entrainement d'axes : Courroies Carte électronique : MKS N01 - by DAGOMA

# 0

### **LOGICIEL ET CONNECTIVITÉ**

Type de fichiers: .stl, .obj Impression par USB : Oui Slicer : Cura By DAGOMA, Ultimaker Cura Logiciels compatibles : Logiciels générant un fichier .stl (Solidworks, Catia, Rhino, Tinkercad, Blender, ...) Système d'exploitation : Windows, Mac, OS, Linux

## FORMATION 21 JOURS

Comme un bonheur n'arrive jamais seul, nous avons décidé d'offrir avec la Sigma quelque chose que vous ne trouverez pas ailleurs: une formation de 21 jours ! Au programme de ces 3 semaines: comment rentabiliser votre machine, apprenez à modéliser en 3D, nos trucs et astuces expliqués pour que l'impression 3D ne soit plus un secret.